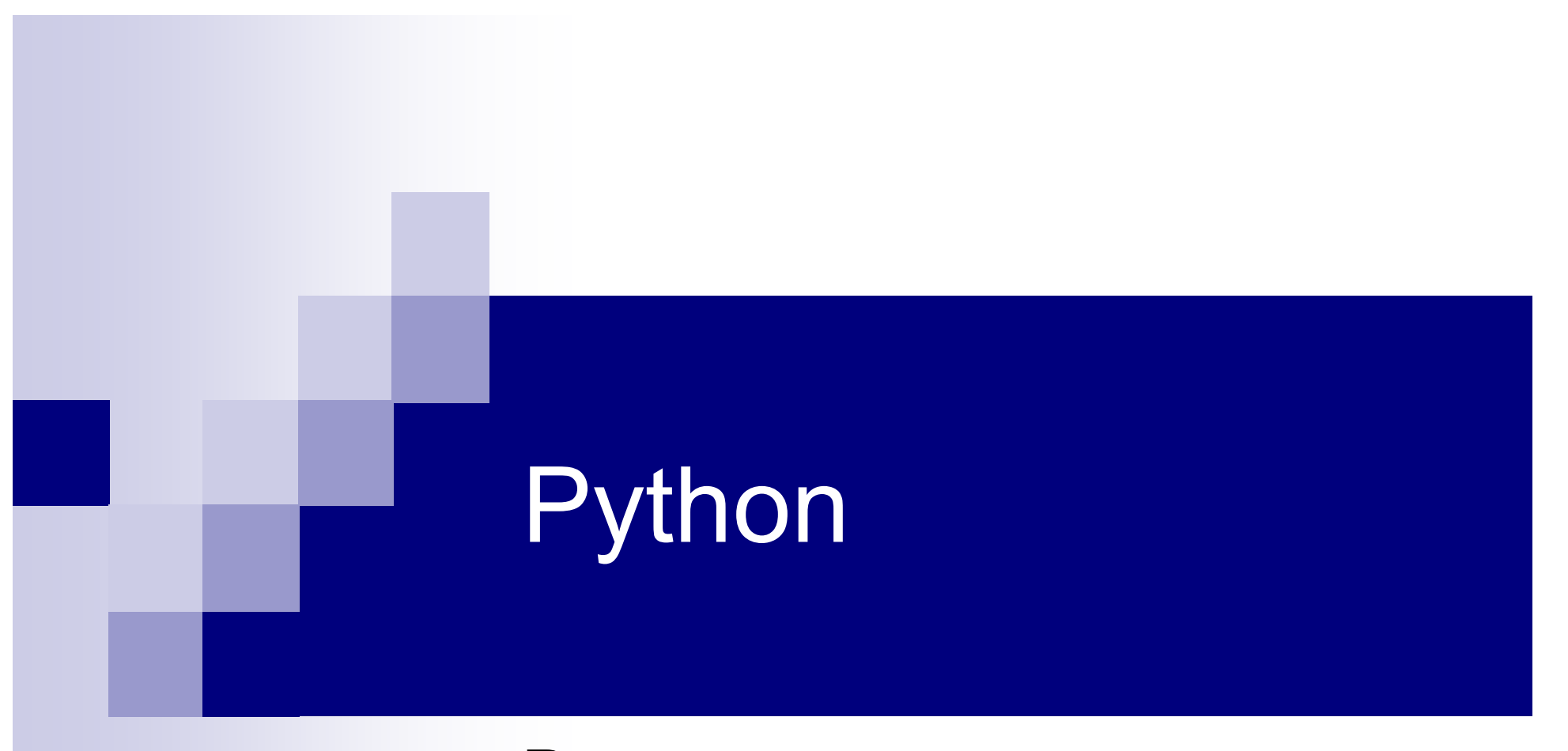

#### Введение

## Почему Python?

- Прост в изучении
- Большое количество модулей
- Простые конструкции

**.** . . .

#### HOLLY WAR! :)

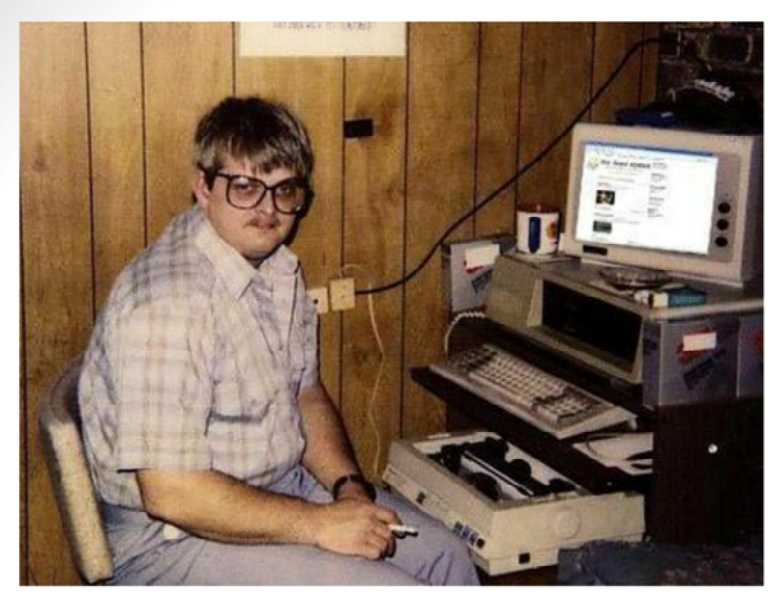

Программист на Perl смотрит на тебя как на \$\_[0]

Программист на Haskell поднимает штангу именем теории категорий

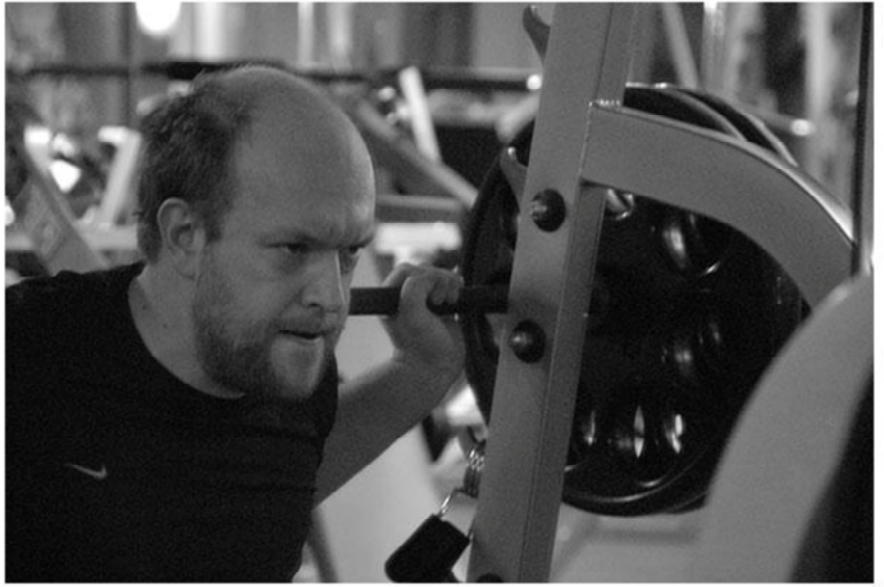

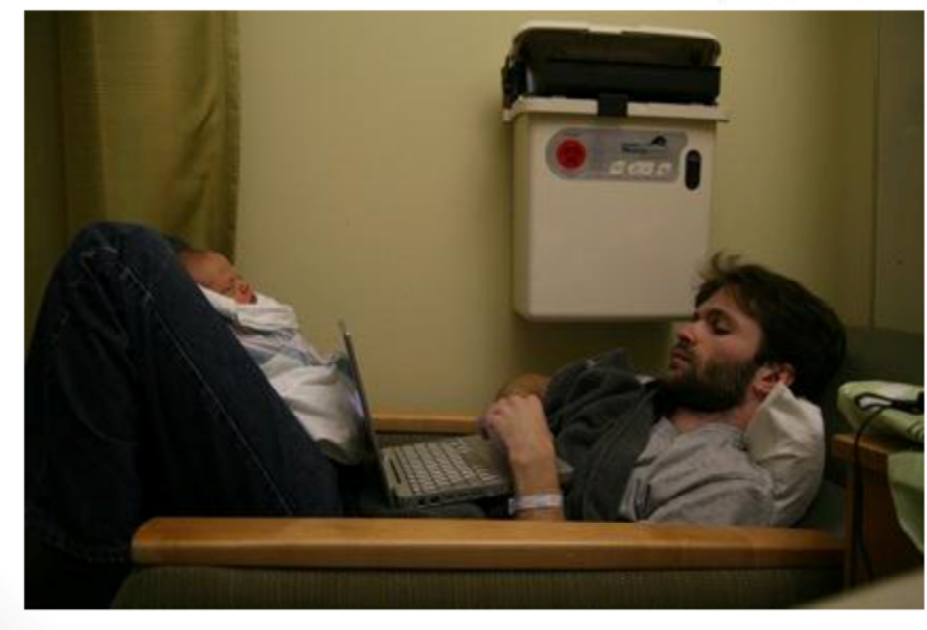

Ruby-программисты заботливые отцы, а значит их любят девушки

PYTHON! YOU'RE FLYING! HOW? I DUNNO... I JUST TYPED DYNAMIC TYPING? WHITE SPACE? import antigravity THAT'S IT? COME JOIN US! PROGRAMMING ... I ALSO SAMPLED I LEARNED IT LAST IS FUN AGAIN! EVERYTHING IN THE NIGHT! EVERYTHING IT'S A WHOLE MEDICINE CABINET IS SO SIMPLE! NEW WORLD FOR COMPARISON. UP HERE! HELLO WORLD IS JUST print "Hello, world!" BUT I THINK THIS BUT HOW ARE IS THE PYTHON. YOU FLYING?

#### Perl vs Python

```
package Server;
use strict:
sub new {
    my $class = shift;
    my $self = \{\};
    \texttt{self-}>\text{IP} = shift;
    \texttt{Self->}\{\texttt{HOSTNAME}\} = shift;
    bless($self);
     return $self;
\rightarrowsub set_ip {
                                                                    #!/usr/bin/perl
    my $self = shift;
    \texttt{Self->{IP}} = \text{shift};return $self->{IP};
                                                                    use Server:
\rightarrowsub set hostname {
                                                                    $server = Server->new('192.168.1.15', 'grumbly');
    my $self = shift;
     \texttt{self->}\{HOSTNAME\} = shift;
                                                                    $server->ping('192.168.1.20');
     return $self->{HOSTNAME};
- 3
sub ping {
     my $self = shift;
     my $external_ip = shift;
     my \texttt{Self\_ip} = \texttt{Self-}{}{}_{\{IP\}};my sseri_ip = sseri->(iP);<br>my $self_host = $self->{HOSTNAME};<br>"Self_host = $self---1 is fact foolf in (fac1f boot)\n"
        return O:
  \mathbf{1}
```
# Python

**Python** - высокоуровневый язык программирования общего назначения с акцентом на производительность разработчика и читаемость кода. Синтаксис ядра Python минималистичен.

**Python** поддерживает несколько парадигм программирования, в том числе структурное, объектноориентированное, функциональное, императивное и аспектно-ориентированное. Основные архитектурные черты — динамическая типизация, автоматическое управление памятью, полная интроспекция, механизм обработки исключений, поддержка многопоточных вычислений.

#### Perl vs Python

```
#!/usr/bin/env python
class Server(object):
    def __init_(self, ip, hostname):
       self.ip = ipself.hostname = hostname
    def set ip(self, ip):
       self.10 = 10def set hostname(self, hostname):
        self.hostname = hostname
    def ping(self, ip_addr):
       print "Pinging %s from %s (%s)" % (ip_addr, self.ip, self.hostname)
if name_ = == ' main_server = Server('192.168.1.20', 'bumbly')
    server.ping('192.168.1.15')
```
## $ython$  - Дзен

- 
- The Zen of Python, by Tim Peters
- $\blacksquare$  Beautiful is better than ugly.
- $\blacksquare$  Explicit is better than implicit.
- Simple is better than complex.
- Complex is better than complicated.
- $\blacksquare$  Flat is better than nested.
- Sparse is better than dense.
- Readability counts.
- **Special cases aren't special enough to break the rules.**
- **Although practicality beats purity.**
- $\blacksquare$  Errors should never pass silently.
- **Unless explicitly silenced.**
- $\blacksquare$  In the face of ambiguity, refuse the temptation to quess.
- $\blacksquare$  There should be one-- and preferably only one --obvious way to do it.
- **Although that way may not be obvious at first unless you're Dutch.**
- $\blacksquare$  Now is better than never.
- **EXECUTE:** Although never is often better than \*right\* now.
- $\blacksquare$  If the implementation is hard to explain, it's a bad idea.
- If the implementation is easy to explain, it may be a good idea.
- Namespaces are one honking great idea -- let's do more of those!

#### Как выполнять

#### ■ CPython

….

**Jython - Интерпретатор Python,** реализованный на Java. Позволяет компилировать программы на Python в байт-код Java.

## Запуск

#### python

■ #!/usr/bin/env python

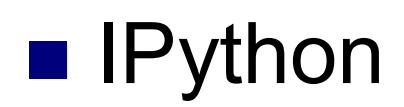

. . .

#### Python 2.x vs 3.x

- В третьей версии улучшена стандартная библиотека и добавлены новые функции.
- Много библиотек не стабильно работают на версии 3.
- Работать полностью в третьей ветке тяжело.

#### Типы данных

- **n** Int
- **n** long int
- **n** float
- complex

```
\gg 4j + 2 + 3j
(2+7j)\gg complex (2,7)(2+7j)>> (2+7j ). real + (2+7j ). imag
9.0
>> (2+7j ). conjugate ()
(2-7j)
```
#### Переменные

 $>>$   $x = 2$ >>> x 2 >>> print x 2

Получение данных от пользователя

 $\Rightarrow$   $\times$  = raw input("Hello: ")

Hello: aaaa

 $>>$   $\times$ 

'aaaa'

 $\Rightarrow$   $\times$  = int(raw input("Hello: ")) Hello: 123  $>>$   $\times$ 

123

#### Условия

```
\gg if x < 0:
... x = 0print 'Negative'
\overline{a}... elif x == 0:
       print 'Zero'
\overline{a}... else:
       print 'Positive'
\overline{a}
```

```
Сравнение: == != >= <=
x = a if (condition) else b
```
#### **While**

- >>> #comment
- $\blacksquare$  ...  $a, b = 0, 1 \#$  множественное присваивание
- $\blacksquare$  >>> while b < 100:
- ... print b
- $\blacksquare$  ...  $a, b = b, a + b$
- ...
- $\blacksquare$  1
- $\blacksquare$  1
- **2**
- $\blacksquare$  3
- **1** 5
- **8**
- **13**
- $\blacksquare$  21
- **1** 34
- 55
- 89

#### **While**

>>> #comment  $\ldots$  a, b = 0, 1  $\gg$  > while  $b < 100$ : ... print b, ...  $a, b = b, a+b$ ...

1 1 2 3 5 8 13 21 34 55 89

#### Комментарии

# - однострочный комментарий

""" - многострочный комментарий. Доступен через \_\_doc\_\_ или  $help(...)$ 

 $\gg$  def sum(a, b):

... """

... Returns sum of a and b ... """

- ... return a+b
- >>> print sum.\_\_doc\_\_\_

Returns sum of a and b

>>> help(sum)

```
>>> a = ['spam'
, 
'eggs', 100, 1234]
\Rightarrow a[2] = a[2] + 23
>>> a
['spam'
, 
'eggs', 123, 1234]
Присваивание срезу:
>>> a[0:2] = [1, 12]# замена
>>> a
[1, 12, 123, 1234]
>>> a[0:2] = []# удаление
>>> a
[123, 1234]
>>> a[1:1] = ['bletch'
, 
'xyzzy'] # вставка
>>> a
[123, 'bletch'
, 
'xyzzy', 1234]
```

```
Четыре способа добавить элементы в список.
\gg a list = ['a']
\gg a list = a list + [2.0, 3]
>>> a_list
['a', 2.0, 3]
>>> a_list.append(True)
>>> a_list
['a', 2.0, 3, True]
>>> a_list.extend(['four', 'Ω'])
>>> a_list
['a', 2.0, 3, True, 'four', 'Ω']
\gg a_list.insert(0, 'Ω')
>>> a_list
['Ω', 'a', 2.0, 3, True, 'four', 'Ω']
```

```
Удаление элементов из списка:.
\rightarrow > a list = ['a', 'b', 'new', 'mpilgrim', 'new']
\gg del a list[1]
>>> a_list
>>> ['a', 'new', 'mpilgrim', 'new']
>>> a_list.remove('new')
>>> a_list
['a', 'mpilgrim', 'new']
\gg a_list.pop()
'new'
>>> a_list
['a', 'mpilgrim']
\gg a_list.pop(1)
'mpligrim'
```

```
Поиск
>>> a_list = ['a', 'b', 'new', 'mpilgrim', 'new']
>>> a_list.count('new')
2
>>> 'new' in a_list
True
>>> 'c' in a_list
False
>>> a_list.index('mpilgrim')
3
>>> a_list.index('new')
2
>>> a_list.index('c')
Traceback (innermost last):
File "<interactive input>", line 1, in ?
ValueError: list.index(x): x not in list
```
#### Кортежи

```
Значения менять нельзя!
>>> t = 12345, 54321, 'hello!'
>>> t[0]
12345
\Rightarrow >> t
(12345, 54321, 'hello!')
>>> u = t, (1, 2, 3, 4, 5) # могут быть вложенными
>>> u
((12345, 54321, 'hello!'), (1, 2, 3, 4, 5))
\gg empty = ()
```
## for, range

```
>>> list = ['It', 'is an', 'interesting', 'lecture']
>>> for x in list:
. . . print x,
```

```
. . .
It is an interesting lecture
для удобства
>>> range(10)
[0, 1, 2, 3, 4, 5, 6, 7, 8, 9]
\ge range(5, 10) # диапазон
[5, 6, 7, 8, 9]
>>> range(0, 10, 3)# задаем шаг
[0, 3, 6, 9]
```
#### Словари

>>> dict =  $\{\}$  # пустой словарь  $\Rightarrow$  circus = {"lion" : 4, "hippo" : 1, "giraffe" : 2} >>> circus["hippo"] 1 >>> circus["snake] =  $7\#$  добавление ключа >>> circus["lion"] = 5# изменение ключа

>>> circus

{'hippo': 1, 'lion': 5, 'giraffe': 2, 'snake': 7}

## Словари

>>> len(circus)#количество элементов в словаре 5 >>> circus["cat"] = "yes, please!"#разные типы значений >>> circus $[42]$  = "number"# разные типы ключей >>> del circus["hippo"]# удаление ключа >>> circus {42: 'number', 'cat': 'yes, please!', 'lion': 5, 'giraffe': 2, 'snake': 7} >>> circus.keys()# возвращает список ключей [42, 'cat', 'lion', 'giraffe', 'snake'] >>> circus.values()# возвращает список значений ['number', 'yes, please!', 5, 2, 7] >>> 'dog' in circus#проверяет наличие ключа в словаре False

#### **При обращении по несуществующему ключу –исключение KeyError**

#### Исключения

>>> print circus['dog'] *Traceback(most recent call last): File "<pyshell#1>", line 1, in <module> print circus['dog'] KeyError: 'dog'*

Можно поймать это исключение: try:

print circus['dog']

except KeyError:

print "No such key in the dictionary"

#### Функции

Передача аргументов в функцию -по ссылке. def dostuff(mylist) :

```
""" Appends [1, 2, 3] to the list. """
mylist.append([1, 2, 3])
mylist= ['Katya'
, 
'Kolya'
, 
'Vitya']
mylist.append('Sveta')
print mylist
```
 $a = [4, 5, "f"]$ 

dostuff(a)# результат: ['Katya', 'Kolya', 'Vitya', 'Sveta'] print a# результат: [4, 5, 'f' , [1, 2, 3]]

#### Функции

#### HO!

```
def square(n) :
  n^*= n
a = 3square(a)
print a
Результат выполнения:
3
```
Потому что число - простой тип, оно передается по значению.

#### Переменные

```
Переменные внутри функции –локальные. Поиск переменных: сперва
   среди локальных, потом среди глобальных, потом среди встроенных.
n = 10def printn():
   print n# переменная nвидна внутри функции
def changeandprintn()
   n = 2# теперь n –это локальная переменная
   print n
printn()
changeandprintn()
print n
Результат выполнения:
10
\mathcal{P}10
```
#### Переменные

```
n = 10def reallychangeandprintn()
   global n# переменная n –глобальная
   n = 2print n
reallychangeandprintn()
print n
Результат: 
2
2
global a, b, c-указывает, что идентификаторы a, b, cв текущем
```
блоке ссылаются на глобальные переменные

#### Функции

```
Как передать в функцию произвольное число
  аргументов:
f([formal_args,] *tuple): tuple-кортеж, содержащий
  аргументы, не входящие в список формальных
  параметров
def mean(*args):
  sum = 0.
  for a in args:
      sum += areturn sum/len(args)
print mean(1, 2, 3, 4, 5)# результат: 3
print mean(40, 3)# результат: 21.5
```
## Задание

#### 0) http://www.pythonchallenge.com/

- 1) Посчитать количество существительных в романе «Война и мир». Смотреть на Pymorphy
- 2) Найдите все составные числа меньшие N, которые представимы в виде произведения двух простых чисел.
- 3) Написать функцию, вычисляющую произведение двух матриц (матрица - список списков). Также написать функцию для вывода такой матрицы в красивом виде.